## Лабораторно-практическое занятие № 5 ИССЛЕДОВАНИЕ РАЗВЕТВЛЕННОЙ ЭЛЕКТРИЧЕСКОЙ ЦЕПИ СИНУСОИДАЛЬНОГО ТОКА

### Типовые задачи

Задача 5.1. Определить полную проводимость цепи, используя данные таблицы 5.1. Параметры элементов указаны на схеме в Ом (рис.  $R_2 = 10$  $5.1$ ).  $X_{\sim} = 5$ Решение

> Цепь содержит три параллельные ветви и, следовательно, ее полкомплексная проводимость ная  $Y$

Рис. 5.1

равна сумме комплексных проводимостей отдельных ветвей:

$$
\underline{Y} = \underline{Y}_1 + \underline{Y}_2 + \underline{Y}_3 = 1/\underline{Z}_1 + 1/\underline{Z}_2 + 1/\underline{Z}_3 =
$$
  
= 1/(R<sub>1</sub>+jX<sub>L</sub>) + 1/(-jX<sub>C</sub>) + 1/R = G<sub>1</sub>-jB<sub>L</sub> + jB<sub>C</sub> + G<sub>3</sub> = Ye<sup>j\phi</sup>, (5.1)

где

$$
G_{1} = \frac{R_{1}}{R_{1}^{2} + X_{L}^{2}} = \frac{R_{1}}{Z_{1}^{2}}; \quad G_{3} = \frac{l}{R_{2}}; \quad B_{L} = \frac{X_{L}}{R_{1}^{2} + X_{L}^{2}} = \frac{X_{L}}{Z_{1}^{2}}; \quad B_{C} = \frac{l}{X_{C}},
$$
\n
$$
Y = \sqrt{(G_{1} + G_{3})^{2} + (-B_{L} + B_{C})^{2}},
$$
\n
$$
\varphi = \arctg \frac{-B_{L} + B_{C}}{G_{1} + G_{2}}.
$$
\n(5.2)

Здесь У - модуль комплексной проводимости (или полной проводимости);  $\varphi$  – угол, определяющий сдвиг по фазе напряжения  $\overline{\mathcal{C}}$  и тока  $\lambda$ .

В соответствии с выражением (5.2) проведем расчет полной проводимости У и угла ф

$$
G_1=6 / (6^2+8^2) = 0,06 \text{ Cm}; \quad G_3 = 1/10 = 0,1 \text{ Cm};
$$
  
\n
$$
B_L = 8 / (6^2+8^2) = 0,08 \text{ Cm}; \quad B_C=1/5 = 0,2 \text{ Cm};
$$
  
\n
$$
Y = \sqrt{(0,06+0,1)^2 + (-0,08+0,2)^2} = 0,2 \text{ Cm};
$$
  
\n
$$
\varphi = \arctg \frac{-0,08+0,2}{0,06+0,1} = 36,87^{\circ}\text{C} \approx 37^{\circ}\text{C}.
$$

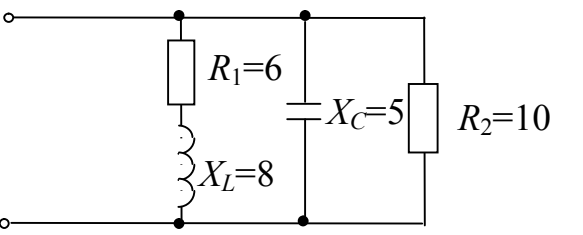

Полная комплексная проводимость *Y* в соответствии с формулой (5.1):

$$
\underline{Y} = Y e^{j\varphi} = 0, 2e^{j37^{\circ}} \text{ Cm}.
$$

Задача 5.2. Определить, исходя из данных таблицы 5.2, показания амперметров, если  $U = 220$  В. Параметры элементов указаны на схеме в Ом (рис. 5.2). Построить векторную диаграмму токов и напряжений.

#### Решение

Цепь содержит три параллельные ветви и, следовательно, на каждой из них действует одно и тоже напряжение  $U$ .

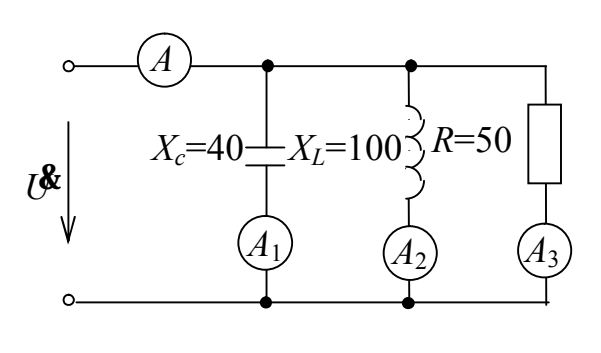

Представим напряжение в комплексной форме  $\mathcal{B}$ , приняв его начальную фазу  $\psi$  равной нулю,

 $l^{\oint}$  =220 $e^{j0}$  B.

Определим по закону Ома комплексные токи в ветвях  $\mathbf{A}_1$ ,  $\mathbf{A}_2$  и  $\mathbf{A}_1$ :

Рис. 5.2

$$
f_1 = U \cdot \sqrt{(-jX_C)} = 220 e^{j0} / (-j4) =
$$
  
= 220 e<sup>j0</sup> / (40 e<sup>-j90°</sup>) = 5.5 e<sup>j90°</sup> A:

$$
\mathbf{\hat{A}}_2 = \mathbf{U} \mathbf{\hat{B}} / (-jX_L) = 220 \ e^{j0^\circ} / (j100) = 220 \ e^{j0^\circ} / (100 \ e^{j90^\circ}) = 2,2 \ e^{-j90^\circ} \mathbf{A}; \quad (5.3)
$$
\n
$$
\mathbf{\hat{A}}_3 = \mathbf{U} \mathbf{\hat{B}} / (R) = 220 \ e^{j0^\circ} / (50) = 4,4 \ e^{j0^\circ} \mathbf{A}.
$$

Модули комплексных токов являются действующими значениями токов в ветвях, следовательно, показания амперметров составят:

$$
PA_1 = 5.5 \text{ A}; \quad PA_2 = 2.2 \text{ A}; \quad PA_3 = 4.4 \text{ A}.
$$

Построим векторную диаграмму токов и напряжений (рис. 5.3).

Вектор напряжения U располагается вдоль оси вещественных чисел (в соответствии с принятым значением начальной фазы  $\psi_U$ ). Вектор тока  $\lambda$  в первой ветви с емкостным элементом опережает напряжения на 90 ° (см. первое выражение (5.3)) и располагается вдоль оси мнимых чисел. Вектор тока  $\mathbf{k}$  во второй ветви с индуктивным элементом отстает по фазе от напряжения на 90 ° (см. второе выражение (5.3)) и располагается вдоль мнимой оси в направлении

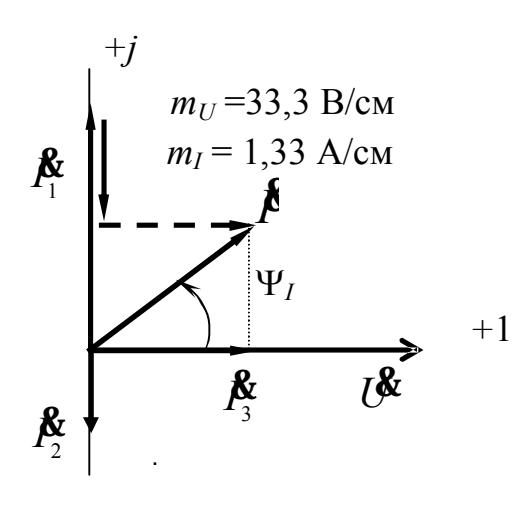

отрицательных чисел. Вектор тока  $\mathbf{\hat{P}}$  третьей ветви с резистивным сопротивлением совпадает по фазе с напряжением И и также как этот вектор располагается вдоль оси вещественных чисел.

В соответствии с первым законом Кирхгофа ток  $\mathbf{\hat{F}}$  в неразветвленной части цепи:

$$
\mathbf{\mathring{A}} = \mathbf{\mathring{A}}_1 + \mathbf{\mathring{A}}_2 + \mathbf{\mathring{A}}_3 \ . \qquad (5.4)
$$

Рис. 5.3

Ток Р можно получить сло-

жением векторов по уравнению  $(5.4)$  (см. рис. 5.3, ход геометрического сложения векторов показан пунктиром), а его модуль (действующее значение) и аргумент  $\psi$  можно определить геометрически из векторной диаграммы:

$$
I = \sqrt{(I_1 - I_2)^2 + I_3^2} = \sqrt{(5.5 - 2.2)^2 + 4.4^2} = 5.5 \text{ A},
$$
  

$$
\Psi_I = \arctg \frac{I_1 - I_2}{I_3} = \arctg \frac{5.5 - 2.2}{4.4} = 36.87^\circ \approx 37^\circ.
$$

Таким образом,

$$
\mathbf{R} = I e^{j \Psi_I} = 5.5 e^{j 37^\circ} A.
$$

В заключение отметим, что при определенном навыке рассчитать токи в ветвях и построить векторную диаграмму можно без выполнения расчетов комплексным методом.

В этом случае действующие значения токов  $I_1$ ,  $I_2$ ,  $I_3$  в ветвях (длины векторов на диаграмме) определяются по закону Ома как частное от деления напряжения U на полные сопротивления ветвей  $(Z_L)$  $Z_C$ , R ).

Векторная диаграмма строится также с учетов фазовых соотношений напряжений и токов для идеальных элементов ветвей, содержащих L, C и R элементы (см. выше описание хода построения векторной диаграммы) относительно базового вектора - вектора напряжения на входе  $U$ .

Задача 5.3. Определить потребляемый цепью (рис.5.4) ток  $\AA$  и

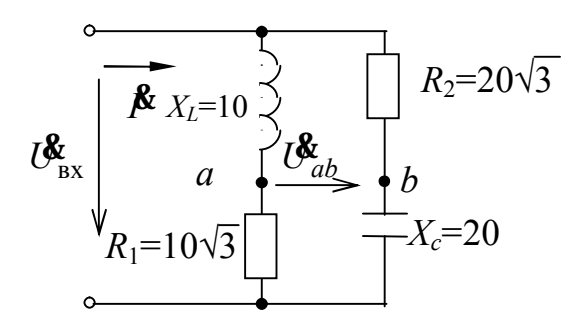

напряжение  $\mathcal{C}_{ab}$ , если известны параметры элементов цепи в Ом и входное напряжение  $U_{\text{ax}}=12$  В. Построить векторную диаграмму токов и напряжений. Данные для решения приведены в таблице 5.3

Рис. 5.4

### Решение

Цепь содержит две параллельные ветви, на каждой из которых действует одно и тоже напряжение  $U_{\text{ex}}$ .

Представим в комплексной форме (рис. 5.5) сопротивления эле-

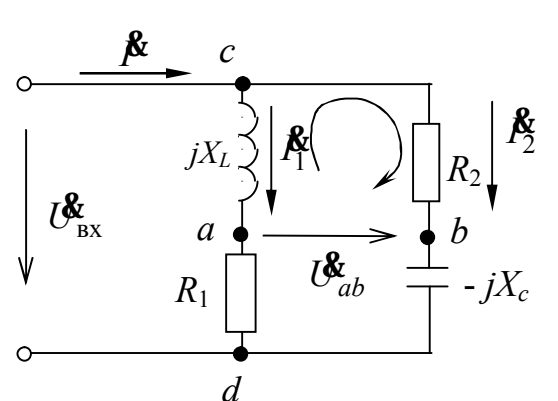

Рис. 5.5

ментов цепи и входное напряжение  $\mathbf{U}_{\text{av}}$  (приняв его начальную фазу  $\psi_U$ равной нулю) и определим по закону Ома комплексные токи в ветвях  $f_1$  и

$$
U_{\text{Bx}}^{\text{F}} = 12 e^{j0^{\circ}} B;
$$
\n
$$
Z_1 = R_1 + jX_L = 10\sqrt{3} + j10 = 20 e^{j30^{\circ}} OM;
$$
\n
$$
Z_2 = R_2 - jX_C = 20\sqrt{3} - j20 = 40e^{-j30^{\circ}} OM;
$$
\n
$$
I_1 = U_{\text{Bx}}/Z_1 = 12e^{j0}/(20e^{j30^{\circ}}) = 0, 6e^{-j30^{\circ}} A;
$$

$$
\mathbf{\hat{P}}_2 = \mathbf{\hat{U}}_{\text{B}x}/\underline{Z}_2 = 12e^{j0^{\circ}}/(40 e^{-j30^{\circ}}) = 0.3 e^{j30^{\circ}} A
$$

или в алгебраической форме записи:

$$
\mathbf{A}_{1} = 0,6\cos(-30^{\circ}) + j0,6\sin(-30^{\circ}) = 0,52 - j0,3\text{ A},
$$
  

$$
\mathbf{A}_{2} = 0,3\cos(30^{\circ}) + j0,3\sin(30^{\circ}) = 0,26 + j0,15\text{ A}.
$$

Ток в неразветвленной части цепи определим в соответствии с первым законом Кирхгофа:

 $\mathbf{\hat{A}} = \mathbf{\hat{A}}_1 + \mathbf{\hat{A}}_2 = 0.52 - j0.3 + 0.26 + j0.15 = 0.78 - j0.15 \text{ A}$ или в показательной форме записи комплекса

$$
\mathbf{\hat{P}} = \sqrt{0,78^2 + 0,15^2} \cdot e^{j \arctg \frac{0,15}{0,78}} = 0,8 e^{-j10,89^{\circ}} A.
$$

Для определения комплексного напряжения  $\mathcal{C}_{ab}$  составим уравнение по второму закону Кирхгофа в комплексной форме для контура acb (обход контура по часовой стрелке):

$$
R_2\,\boldsymbol{\mathit{f}}_2\,-\,\boldsymbol{\mathit{U}}_{ab}\,-(j\,X_L)\,\,\boldsymbol{\mathit{f}}_1=0.
$$

Откуда

$$
U_{ab} = R_2 \mathbf{I}_2 - (j X_L) \mathbf{I}_1 =
$$
  
= 20 $\sqrt{3}$  (0,26 + j0,15) - (j10)(0,52 - j0,3) = 6+j(0) = 6  $e^{j0\degree}$  B.

Построим векторную диаграмму токов и напряжений (рис. 5.6). Для этого найдем напряжения  $\mathcal{C}_{L}$ ,  $\mathcal{C}_{C}$ ,  $\mathcal{C}_{R_1}$ ,  $\mathcal{C}_{R_2}$  на соответствующих элементах схемы

$$
\mathbf{U}_{L}^{\mathbf{g}} = (+j X_{L}) \mathbf{A}_{1}^{\mathbf{g}} = 0,6e^{-j30^{\circ}} \cdot 10e^{j90^{\circ}} = 6 e^{j60^{\circ}} \mathbf{B};
$$
\n
$$
\mathbf{U}_{R_{1}}^{\mathbf{g}} = R_{I} \mathbf{A}_{1}^{\mathbf{g}} = 0,6 e^{-j30^{\circ}} \cdot 10\sqrt{3} = 10,38 e^{-j30^{\circ}};
$$
\n
$$
\mathbf{U}_{R_{2}}^{\mathbf{g}} = R_{2} \mathbf{A}_{2}^{\mathbf{g}} = 0,3 e^{j30^{\circ}} \cdot 20\sqrt{3} = 10,38 e^{j30^{\circ}};
$$
\n
$$
\mathbf{U}_{C}^{\mathbf{g}} = (-j X_{C}) \mathbf{A}_{2}^{\mathbf{g}} \cdot 0,3 e^{j30^{\circ}} \cdot 20 e^{-j90^{\circ}} = 6 e^{-j60^{\circ}} \mathbf{B}.
$$

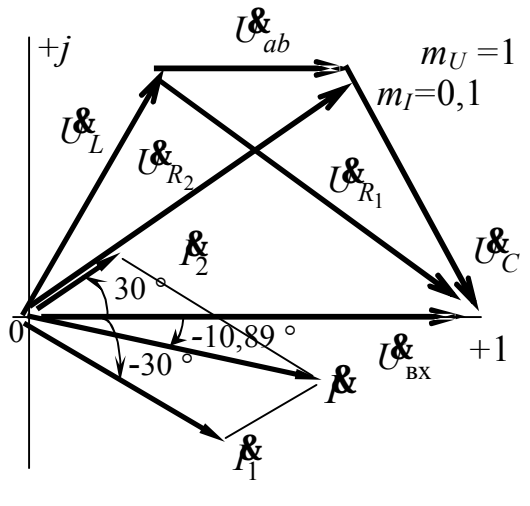

Рис. 5.6

Построение векторов напряжений на элементах каждой ветви проведено в соответствии с уравнениями, составленными по 2-му закону Кирхгофа:

$$
\boldsymbol{U}_{L} + \boldsymbol{U}_{R_{1}} = \boldsymbol{U}_{\text{ex}}; \n\boldsymbol{U}_{R_{2}} + \boldsymbol{U}_{C} = \boldsymbol{U}_{\text{bx}}.
$$

Задача 5.4. Однофазный асинхронный двигатель с параметрами  $R_n = 30$  Ом,  $X_n = 40$  Ом включен в сеть переменного тока 220 В.

Определить, используя данные таблицы 5.4, какой величины нужно подключить емкость С, чтобы коэффициент мощности цепи стал равен 0,9.

#### Решение

Электрическая схема подключения емкости к обмотке двигателя для улучшения соѕф изображена на рис.5.7.

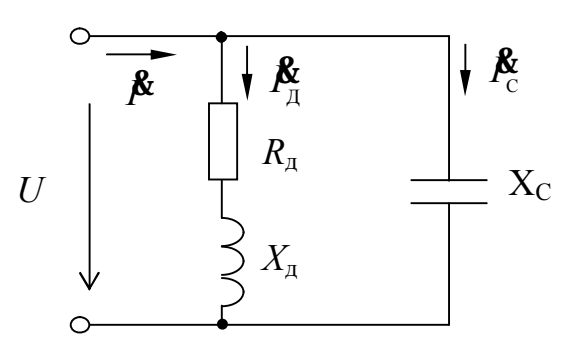

P<sub>ис</sub> 5.7

Рассчитаем комплексное сопротивление обмотки двигателя  $Z_{\rm A} = R_{\rm A} + jX_{\rm A} = 30 + j40 = 50^{33\%}$ OM, Ток в двигателе и в проводах, питающих этот двигатель при отсутствии компенсации

$$
\frac{R}{A} = \frac{I\frac{R}{Z}}{Z} = \frac{220e^{j0^{\circ}}}{50e^{j53.8^{\circ}}} = 4.4e^{-j53.8^{\circ}}, \quad A.
$$

при этом  $\varphi_A = \psi_u - \psi_f = 0 - (-53.8^\circ) = 53.8^\circ$ , Угол сдвига фаз  $\mathbf{a}$  $\cos\varphi = \cos 53.8^\circ = 0.59$ .

Проводимость обмотки двигателя

$$
\underline{Y}_{\mu} = \frac{1}{\underline{Z}_{\mu}} = \frac{1}{50 e^{j53^{\circ}8'}} = 0,02 e^{-j53^{\circ}8'} = 0,012 - j0,016 \text{ Cm}
$$

Рассчитаем активную и реактивную составляющие тока двигателя:

$$
I_R = U \cdot G_{\underline{\mu}} = 220 \cdot 0,012 = 2,64 \text{ A}.
$$
  
\n $I_L = U \cdot B_{\underline{\mu}} = 220 \cdot 0,016 = 3,52 \text{ A}.$ 

Для достижения соѕф=0,9, параллельно обмотке двигателя нужно подключить емкость С, проводимость которой может быть определена из формулы

$$
\varphi = \arctg \frac{B_L - B_C}{G} \text{ with } B_C = B_L - G \cdot \text{tg}\varphi \text{ Cm},
$$

Определим угол  $\varphi$ :  $\varphi$ =arccos 0,9 = 25°50<sup>'</sup>,  $B_c = 0.016 - 0.012$  tg  $25°50' = 0.0102$  Cm. Вычисляем В<sub>С</sub>: Емкостная составляющая тока:

$$
I_c = U \cdot B_C = 220 \cdot 0,0102 = 2,244 \text{ A}.
$$

Емкостное сопротивление:

$$
X_C = \frac{1}{B_C} = \frac{1}{0.0102} = 98,15
$$
 OM.

Емкость конденсатора

$$
C = \frac{1}{\omega X_c} = \frac{1}{2\pi f X_c} = \frac{1}{2\pi 50.98,15} \approx 32.10^{-6} \text{ } \Phi = 32 \text{ mK} \Phi.
$$

По расчетным значениям токов строим векторную диаграмму  $(pnc. 5.8.)$ :

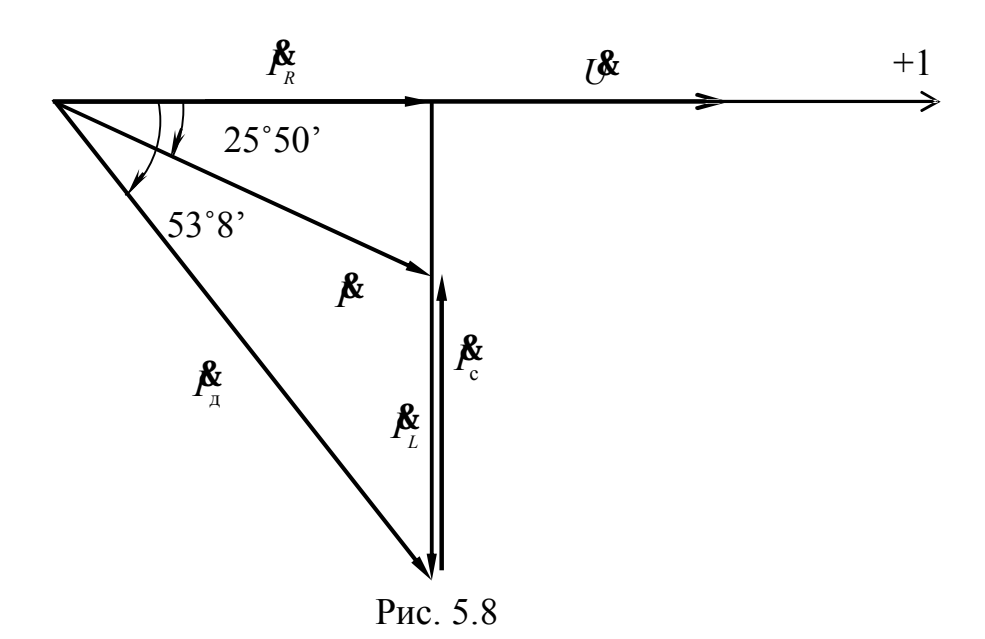

Здесь  $\mathbf{A}_{I}$  – ток двигателя до подключения емкости, а ток  $\mathbf{A}$  - результирующий ток после подключения емкости.

Результирующий ток I после компенсации составит

 $I = \sqrt{I_R^2 + (I_L - I_C)^2} = \sqrt{2.64^2 + (3.52 - 2.24)^2} = 2.93$  A.

В результате компенсации ток в проводах, питающих двигатель (*I*), уменьшился по сравнению со случаем без компенсации ( $I_{\text{II}}$ ) в 1,5 раза, т.е уменьшились и потери на нагрев в этих проводах

Задача 5.5. К однофазному асинхронному двигателю, полезная мощность которого  $P = 3.7$  кВт, а КПД  $\eta = 83.5$  %, по проводам сопротивлением  $R_{\text{np}} = 2$  Ом подается напряжение  $U = 380$  В. Двигатель paботает с  $\cos \varphi = 0.707$ .

Какую емкость нужно включить параллельно двигателю, чтобы повысить соз ф<sub>2</sub> до 0,9 ? Как изменяются при этом потери мощности и напряжения в линии? При решении задачи использовать данные таблицы 5.5.

## Решение

Определим величину тока в обмотке двигателя  $I = \frac{P}{U \cos \varphi \eta} = \frac{3.7 \cdot 10^3}{380 \cdot 0.707 \cdot 0.835} = 16,493$  Br, Модуль комплексного сопротивления обмотки  $Z = \frac{U}{I} = \frac{380}{16.493} = 23,039$  Om, Активное сопротивление обмотки  $R = \frac{P}{I^2 n} = \frac{3,7 \cdot 10^3}{16.493^2 \cdot 0.835} = 16,289$  Om, Индуктивное сопротивление обмоток  $X = \sqrt{Z^2 - R^2} = \sqrt{23,039^2 - 16,289^2} = 16,289$  Om, Комплексное сопротивление обмотки

$$
\underline{Z} = R + jX = 16,289 + j16,289 = 23,039e^{j45} \text{ Om},
$$

Комплексная проводимость обмотки двигателя

$$
\underline{Y} = \frac{1}{\underline{Z}} = \frac{1}{23,039e^{j45^\circ}} = 0,0438e^{-j45^\circ} = 0,0307 - j0,0307 \text{ Cm},
$$

Угол ф в исходном состоянии схемы  $\varphi = \arccos 0.9 = 25^{\circ}50^{\circ}$ ,

Значение емкостной составляющей проводимости В<sub>С</sub>, необходимой для обеспечения заданного значения коэффициента мощности 0,9 вычисляем по формуле

$$
\varphi = \arctg \frac{B_L - B_C}{G} \quad \text{with } B_C = B_L - G \cdot \text{tg}\varphi \text{ Cm},
$$
  
\n
$$
B_C = 0.0307 - 0.0307 \cdot \text{tg } 25^{\circ}50^{\circ} = 0.0158 \text{ Cm},
$$
  
\n
$$
B_{\text{C}} = 0.0307 - 0.0307 \cdot \text{tg } 25^{\circ}50^{\circ} = 0.0158 \text{ Cm},
$$
  
\n
$$
X_C = \frac{1}{R} = \frac{1}{2.00150} = 63.157 \text{ Om},
$$

$$
\begin{array}{cc}\n\cdots \\
C & B_c \\
\end{array}\n\quad 0.0158
$$

Емкость конденсатора

$$
C = \frac{1}{\omega X_c} = \frac{1}{2\pi f X_c} = \frac{1}{2\pi 50.63,157} \approx 50.10^{-6} \Phi = 50 \text{ mK}\Phi,
$$

Значение тока в проводах и обмотке двигателя, после подключения конденсатора

$$
I_2 = \frac{P}{U\cos\varphi_2 \cdot \eta} = \frac{3,7 \cdot 10^3}{380 \cdot 0,9 \cdot 0,835}12,965 \text{ A},
$$

Потери напряжения в проводах, питающих двигатель, до подключения конденсатора

 $\Delta U_l = I \cdot R_{\text{np}} = 16,493 \cdot 2 \approx 33 \text{ B},$ 

Потери напряжения в проводах после подключения конденсатора

 $\Delta U_2 = I_2 \cdot R_{\text{np}} = 12,965 \cdot 2 \approx 26 \text{ B},$ 

Потери мощности в проводах, питающих двигатель,

до подключения конденсатора  $\Delta P_l = I^2 \cdot R_{\rm np} = 16,493^2 \cdot 2 \approx 544$  Br, после подключения конденсатора  $\Delta P_I = I_2^2$  $I_2^2 \cdot R_{\text{np}} = 12,965^2 \cdot 2 \approx 335,7 \text{ Br.}$ 

## **Варианты заданий к самостоятельной работе**

Таблица 5.1.

| Параметры              | Вариант |    |     |    |    |    |    |    |
|------------------------|---------|----|-----|----|----|----|----|----|
|                        |         |    |     |    |    |    |    |    |
| $R_1$ , O <sub>M</sub> | 40      |    | 80  | 16 | O  | 12 | 16 | 16 |
| $X_C$ , OM             | 60      | 12 | 60  |    | 12 | 24 | 24 |    |
| $X_L$ , O <sub>M</sub> | 30      | 6  | 120 | 12 |    | 16 | 12 | 24 |
| $R_2$ , O <sub>M</sub> | 10      |    | 80  | b  | 10 | 12 | 20 |    |

Таблица 5.2.

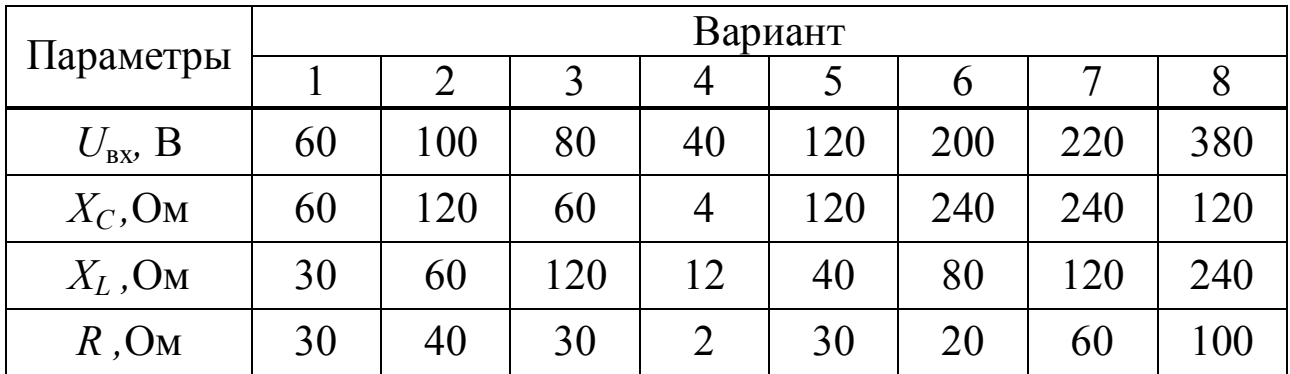

Таблица 5.3.

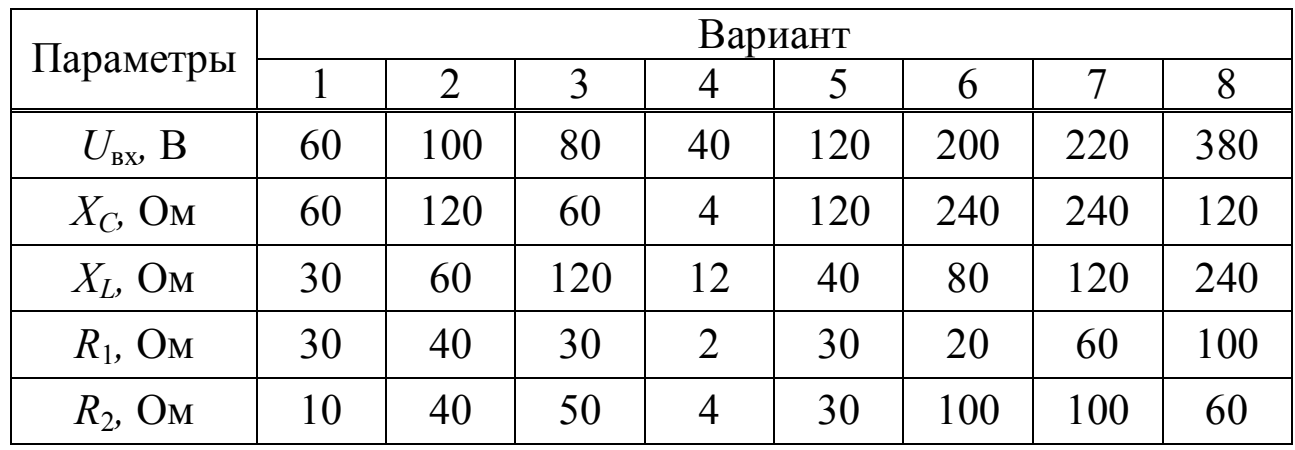

# Таблица 5.4.

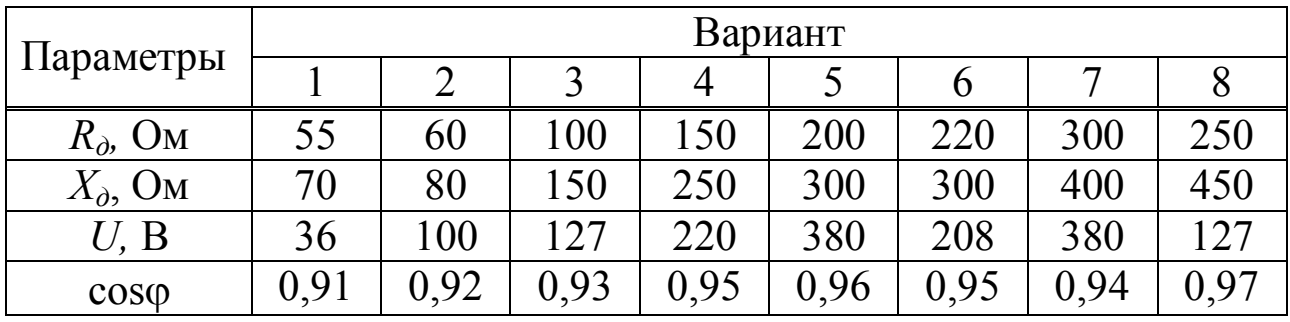

# Таблица 5.5.

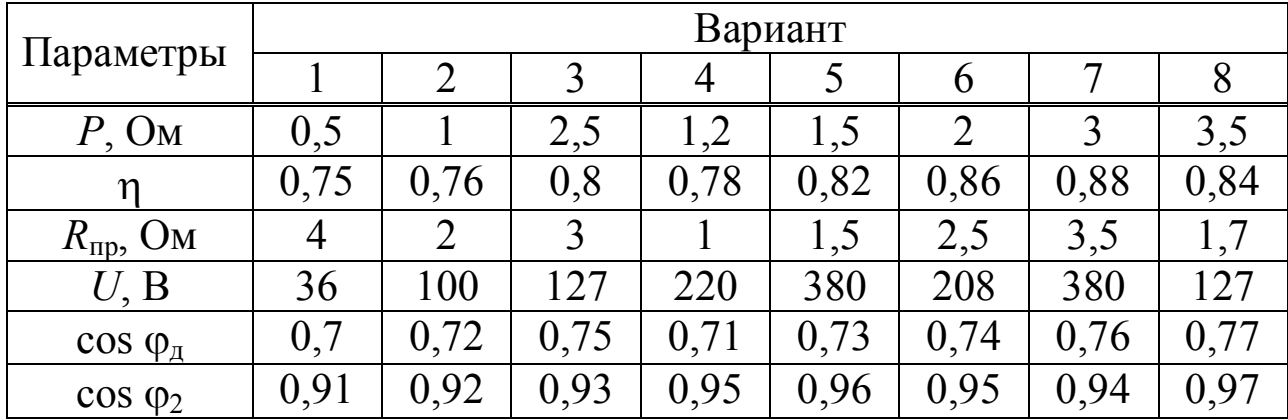